# Języki Programowania

dr inż. Tomasz Kubik tomasz.kubik.staff.iiar.pwr.edu.pl

### Klasy w Java

### • Dokumentowanie

- komentarz blokowy dla javadoc
	- z ogranicznikami  $/*\star$  oraz  $*/$ 
		- wykorzystywany przez javadoc
		- może zawierać adnotacje służące **do dokumentowania** (nie mylić z adnotacjami **do opisywania kodu**) oraz znaczniki html
- komentarz blokowy standardowy:
	- pomiędzy ogranicznikami /\* oraz \*/
		- niewykorzystywane przez javadoc
- komentarz do końca linii,
	- rozpoczynający się od znaków //

```
package java.lang;
```
…

```
import jdk.internal.HotSpotIntrinsicCandidate;
```

```
/**
 * Class {@code Object} is the root of the class hierarchy.
 * Every class has {@code Object} as a superclass. All objects,
 * including arrays, implement the methods of this class.
 *
  @author unascribed
 * @see java.lang.Class
 * @since 1.0
 */
public class Object {
```

```
private static native void registerNatives();
static {
    registerNatives();
}
```
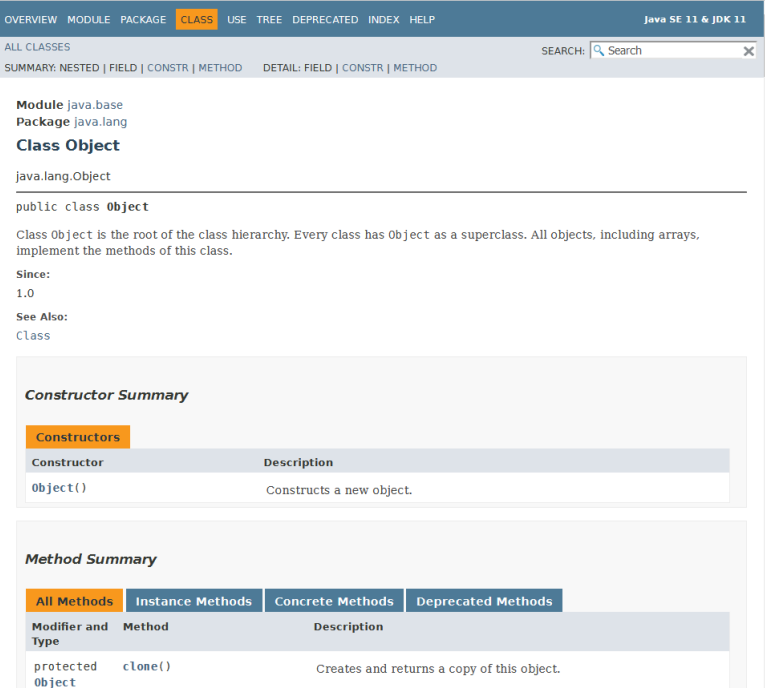

### https://[docs.oracle.com/en/java/javase/11/docs/api/](https://docs.oracle.com/en/java/javase/11/docs/api/java.base/java/lang/Object.html) java.base/java/lang/Object.html

## javadoc

### **Name**

javadoc - generate HTML pages of API documentation from Java source files

### **Synopsis**

javadoc [*options*] [*packagenames*] [*sourcefiles*] [@*files*]

#### *options*

[Specifies command-line options, separated by spaces. See Options for](https://download.java.net/java/early_access/loom/docs/specs/man/javadoc.html#options-for-javadoc)  [javadoc, Extended Options, Standard doclet Options, and Additional](https://download.java.net/java/early_access/loom/docs/specs/man/javadoc.html#additional-options-provided-by-the-standard-doclet) Options Provided by the Standard doclet.

#### *packagenames*

Specifies names of packages that you want to document, separated by spaces, for example java.lang java.lang.reflect java.awt. If you want to also document the subpackages, then use the -subpackages option to specify the packages.

By default, javadoc looks for the specified packages in the current directory and subdirectories. Use the -sourcepath option to specify the list of directories where to look for packages.

#### *sourcefiles*

Specifies names of Java source files that you want to document, separated by spaces, for example Class.java Object.java Button.java. By default, javadoc looks for the specified classes in the current directory. However, you can specify the full path to the class file and use wildcard characters, for example /home/src/java/awt/Graphics\*.java. You can also specify the path relative to the current directory.

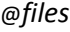

Specifies names of files that contain a list of javadoc tool options, package names, and source file names in any order.

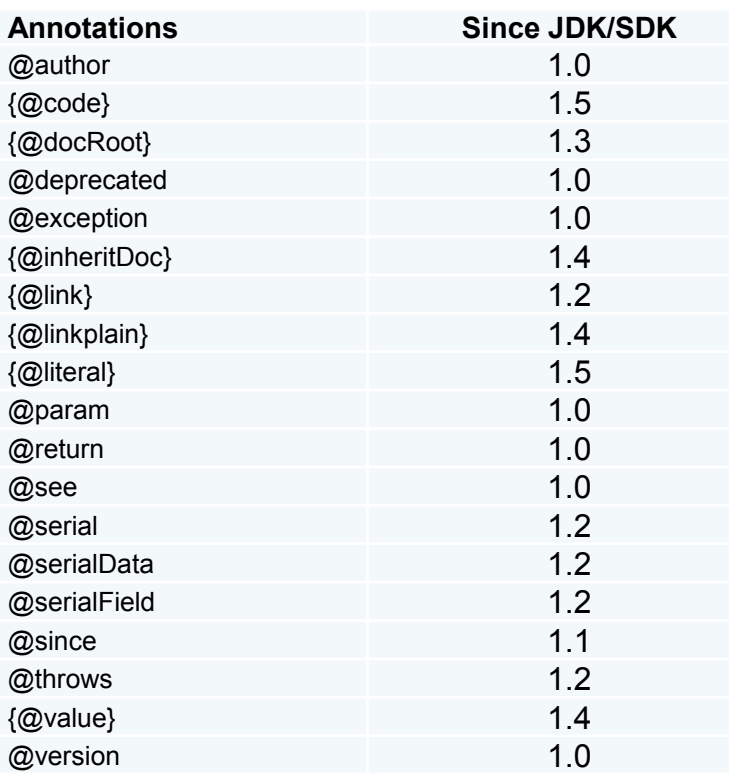

## Klasy w Java

- Object
	- klasa bazowa wszystkich klas
	- posiada metody:
		- equals()(razem z hashCode() jest wykorzystywane w kolekcjach, patrz: "*The general contract of hashCode…"* w opisie API)
		- hashCode() (natywna, dla obiektu o klasy potomnej można uzyskać wartość z tej metody wywołując System.identityHashCode(o))
		- finalize()
		- clone() (natywna)
		- toString() (produkuje tekstową reprezentację obiektu)
		- wait(), wait(long), wait(long, int), notify(), notifyAll() (**metody finalne**, używane w programowaniu wielowątkowym)
		- getClass() **(metoda finalna**, używana do prześwietlania klasy, gdy wykorzystuje się mechanizmy refleksji)
- String
	- dziedziczy z Object
	- przesłania implementacje metod: equals() oraz hashCode()

// string hash code =  $s[0]*31^(n - 1) +$  $s[1]*31^(n - 2) + ... + s[n - 1]$ System.*out*.println("FB".hashCode()); System.*out*.println("Ea".hashCode());

Module java.base Package java.lang

#### **Class Object**

java.lang.Object

public class Object

#### **Constructors**

```
Constructor
                             Description
<sub>0</sub><sub>i</sub> ect()</sub>
                             Constructs a new object
```
**Method Summary** 

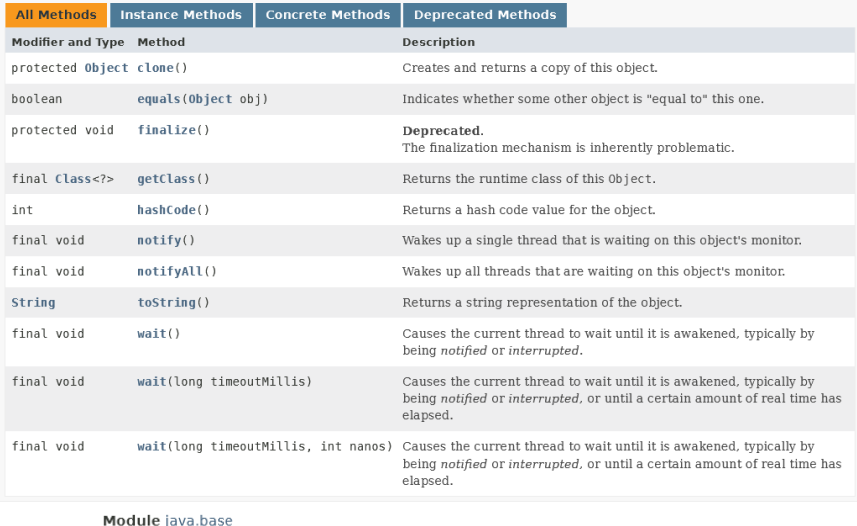

Package java.lang

#### **Class String**

java.lang.Object java.lang.String

#### All Implemented Interfaces:

Serializable, CharSequence, Comparable<String>, Constable, ConstantDesc

public final class String extends Object

implements Serializable, Comparable<String>, CharSequence, Constable, ConstantDesc

 $\Box$  O Object

 $\odot$ <sup>N</sup> clone()

equals(Object)

finalize()

N hashCode()

toString()

## Cykl życia

- Przypomnienie (1 wykład)
	- obiekt "żyje" dopóki jego referencja przechowywana jest w jakiejś zmiennej,
	- gdy referencja ginie, obiekt staje się kandydatem do usunięcia,
	- przed usunięciem przez odśmiecacz uruchamiana jest finalizacja (ale nie zawsze nadąża),
	- podczas uruchomienia wirtualnej maszyny Java można zadeklarować, z jakim odśmiecaczem ma ona wystartować (po uruchomieniu aplikacji odśmiecacza nie da się już zmienić)
- Dostarczane GC
	- Serial Garbage Collector
		- **-XX:+UseSerialGC**
	- **Parallel Garbage Collector** (domyślny)
		- **-XX:+UseParallelGC**
		- -XX:ParallelGCThreads=<N>
		- -XX:MaxGCPauseMillis=<N>
		- -XX:GCTimeRatio=<N>
		- -Xmx<N>
	- CMS Garbage Collector **-XX:+UseParNewGC**
		- -XX:-UseGCOverheadLimit
	- G1 Garbage Collector **-XX:+UseG1GC** -XX:+UseStringDeduplication
	- Z Garbage Collector **-XX:+UseZGC**

```
-XX:+UnlockExperimentalVMOptions
```

```
// Wywoływanie: java –XX:+UseParellelGC –cp . ex01.A
package ex01;
public class A {
```

```
public static A a = null;
public void m() {
  System.out.println("I am 'a'");
}
```

```
@Override
```

```
protected void finalize() { 
// Wywoływana nie więcej niż 1 raz dla danego obiektu
// deprecated od jdk 9 
//Do poczytania:https://www.baeldung.com/java-finalize
 a = this;
```

```
System.out.println("finalize()");
```

```
}
```
} }

```
public static void main(String[] args)
```

```
throws IOException {
```

```
A = new A();
a.m();
a = null;
System.runFinalization();
System.gc();
System.in.read();
a = A.a;
a.m();
a = null;
System.gc();
System.in.read();
```
### Dziedziczenie klas

}

}

}

- Dziedziczenie jednokrotne, przy czym
	- **konstruktor**
		- bezargumentowy dostarczany jest przez kompilator (w przypadku braku jakichkolwiek konstruktorów),
		- domyślnie posiada w pierszej linijce wywołanie bezargumentowego konstruktora klasy nadrzędnej (co można zmienić, deklarując wywołanie wybranego konstruktora klasy nadrzędnej lub klasy bieżącej).
	- **metody instancyjne** klasy nadrzędnej
		- można przesłonić (panuje mechanizm "funkcji wirtualnych", przy pisaniu kodu pomocna staje się adnotacja @Override),
	- **metody statyczne** klasy nadrzędnej
		- można nadpisać/ukryć (z ang. overwrite/hide),
	- **pola instancyjne** klasy nadrzędnej
		- można nadpisać/ukryć (z ang. overwrite/hide).

### Uwaga:

części ukryte/nadpisane **nie giną** (dostęp jest uzależniony od zastosowanego typu),

zastosowanie słowa final ogranicza dziedziczenie (przypomnienie z wykładu 2)

```
public class A {
  public int i = 1;
  public static int j = 10;
  public static void m() {
    System.out.println("A.m() j=" + j); 
  }
  public void n() {
    System.out.println("A.n() i="+i + " j=" + j);
 }
public class B extends A {
  public int i = 2;
  public static int j = 20;
  // ukrywanie metody, nie można zastosować @Override 
  public static void m() { 
    System.out.println("B.m() j=" + j); 
    @Override // przesłanianie metody
  public void n() {
    System.out.println("B.n() i="+ i + " j=" + j);
  }
```

```
public class C extends B{
  public static void main(String[] args) {
   A aa = new A(), ab = new B();
   aa.m(); // wypisze A.m() j=10, lepiej użyć A.m();
   a.a.n(); // wypisze A.n() i=1 j=10
    ab.n(); // wypisze B.n() i=2 j=20ab.m(); // wypisze A.m() j=10
    ((B) ab).m(); // wypisze B.m() j=20
    ((B) ab).n(); // wypisze B.n() i=2 j=20System.out.println(ab.i); // wypisze 1
    System.out.println(((B)ab).i); // wypisze 2
    System.out.println(ab.j); // wypisze 10
   System.out.println(((B)ab).j); // wypisze 20
  }
```
### Modyfikatory dostępu a dziedziczenie

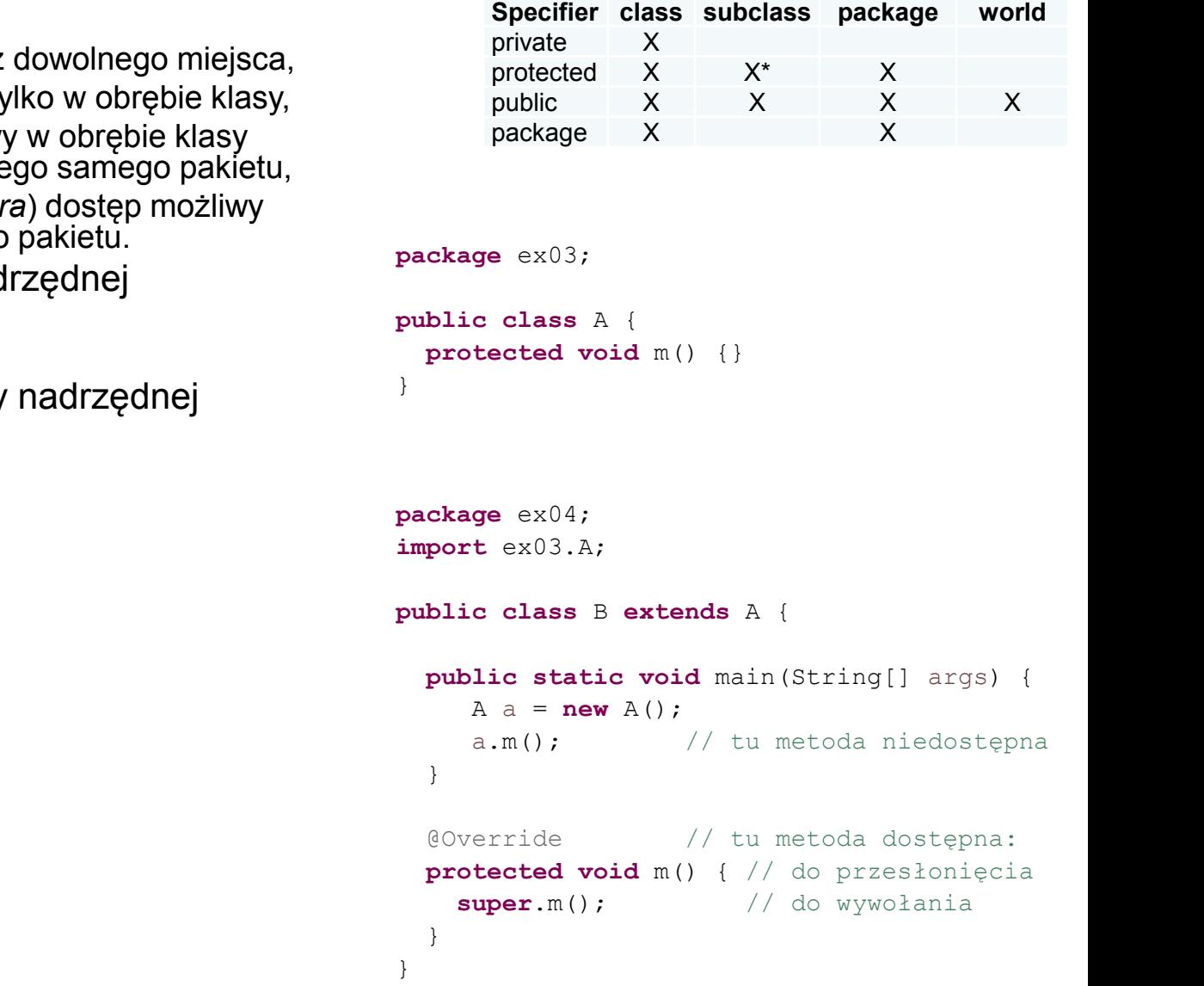

- Modyfikatory dostępu
	- public dostęp możliwy z
	- private dostęp możliwy ty
	- protected dostęp możliwy w obrębie klasy oraz dla klas potomnych z tego samego pakietu,
	- package (*brak modyfikatora*) dostęp możliwy tylko dla klas z tego samego pakietu.
- Dostęp do instancji klasy nad i bieżącej:
	- super, this
- Dostęp do konstruktora klasy i bieżącej:
	- super(), this()

### Zasady dziedziczenia

- Klasy abstrakcyjne
	- mogą pojawić się na dowolnym poziomie drzewa dziedziczenia, choć zwykle znaleźć je można przy korzeniu,
	- nie można tworzyć ich instancji, ale można wykorzystywać jako typy,
	- klasa może być abstrakcyjna nawet jeśli nie posiada żadnej metody abstrakcyjnej.
- Klasy potomne
	- klasa dziedzicząca po klasie abstrakcyjnej musi zaimplementować odziedziczone metody abstrakcyjne, aby nie być klasą abstrakcyjną,
	- implementacje odziedziczonych metod nie mogą zawężać dostępności,
	- implementacje odziedziczonych metod zgłaszających wyjątki mogą zgłaszać wyjątki tych samych typów bądź ich specjalizacji, mogą też nie zgłaszać tych wyjątków,
	- implementacje odziedziczonych metod mogą zwracać wartości tych samych typów bądź ich specjalizacji,
	- do metod statycznych lepiej odwoływać się poprzez klasę, a nie instancję.

```
abstract class A {
```
**protected abstract** Number m() **throws** Exception;

```
}
class B extends A {
  @Override
```
**public** Integer m() **throws** IOException{ **return null**;

```
}}
```

```
class A {
 public int i = 1;
 public static int j = 10;
 public static void m() {
  System.out.println("A.m() \uparrow =" + \uparrow);
  }
 public void n() {
   System.out.println("A.n() i="+i + " j=" + j);
}}
class B extends A {
 public int i = 2;
 public static int j = 20;
  // ukrywanie metody, nie można zastosować @Override 
 public static void m() { 
    System.out.println("B.m() j=" + j); 
  } @Override // przesłanianie metody
 public void n() {
   System.out.println("B.n() i="+ i +" j=" + j);
}}
class C extends B{
  public static void main(String[] args) {
    A aa = new A(), ab = new B();
    aa.m(); // wypisze A.m() j=10 (lepiej użyć A.m();)
    aa.n(); // wypisze A.n() i=1 j=10ab.n(); // wypisze B.n() i=2 j=20ab.m(); // wypisze A.m() j=10
     ((B) ab).m(); // wypisze B.m() j=20((B) ab).n(); // wypisze B.n() i=2 j=20System.out.println(ab.i); // wypisze 1
    System.out.println(((B)ab).i); // wypisze 2
    System.out.println(ab.j); // wypisze 10
    System.out.println(((B)ab).j); // wypisze 20
```
### Klasy zagnieżdżone i wewnętrzne

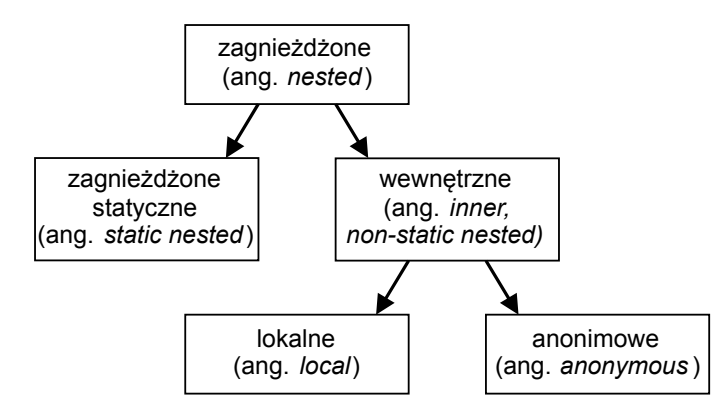

- Klasy **zagnieżdżone** (ang. *nested classes*)
	- pojawiają się wewnątrz deklaracji klas, podobnie jak metody czy pola
	- mogą być statyczne (ang. *static*) lub instancyjne (ang. *non-static*)
	- mogą pojawić się wewnątrz deklaracji metod (wtedy mówi się o nich, że są klasami **lokalnymi**),
	- mogą pojawiać się jako klasy **anonimowe**/nienazwane (ang. *anonymous*)
- Klasy **wewnętrzne** (ang. *inner classes*)
	- są to klasy zagnieżdżone instancyjne (stanowią podzbiór klas zagnieżdżonych)
- Cechy klas zagnieżdżonych
	- można je deklarować jako abstract lub final,
	- mają one dostęp do metod i parametrów klasy w której zostały zadeklarowane, nawet do pól private (przy ograniczeniu wynikającym z użycia static),
	- poza klasami lokalnymi można je deklarować używając wszystkich modyfikatorów dostępu: public, private, protected, package (*bez modyfikatora*),
	- dostęp do instancji klasy zewnętrznej w klasie zagnieżdżonej wymaga specjalnej konstrukcji (Outer.this, patrz kod obok)
	- tworzenie instancji klas zagnieżdżonych na zewnątrz klasy wymaga specjalnej konstrukcji (new Outer().new, new Outer.StaticNested() patrz kod obok)
	- klasy **lokalne**
		- można je deklarować jedynie z dostępem pakietowym
		- nie mogą być static
		- mają dostęp do finalnych zmiennych metody, w której je zadeklarowano
		- nie można tworzyć ich instancji poza blokiem, w którym je zadeklarowano
		- mogą dziedziczyć po klasach abstrakcyjnych i implementować interfejsy
	- klasy **anonimowe**
		- zwykle deklarowane są w celu wstawienia in-line implementacji jakiegoś interfejsu

```
interface I {
  public abstract void n();}
```

```
public class Outer {
  private int k = 0;private static int l = 0;
```

```
public class Inner {
 public void accessTest() {
    System.out.println("k = 1 + k);
   System.out.println("k = 1 + 0uter.this.k);
  }
```

```
}
public static class StaticNested {
 public void accessTest1() {
    System.out.println("l = " + 1);
```

```
}
public static void accessTest2() {
```

```
System.out.println("l = " + 1);
}}
```

```
public void m(I i) {
 class LocalInner {
   private int \div 0;
```

```
void n() { i.n(); }
}
LocalInner li = new LocalInner();
1i.j = 10;
li.n();
```

```
}
public static void main(String args[]) {
   new Outer().new Inner().accessTest(); 
   new Outer.StaticNested().accessTest1();
   Outer.StaticNested.accessTest2();
   Outer o = new Outer();
   o.m(new I(){// nested anonymous 
      @Override
      public void n() {
       System.out.println("p = " + o.k); 
     }
```

```
});
```
}}

<https://www.geeksforgeeks.org/inner-class-java/?ref=lbp> <https://www.geeksforgeeks.org/anonymous-inner-class-java/>

## **Interfejsy**

- Rozszerzają mechanizm dziedziczenia
	- można je wykorzystać jako typy (jak klasy abstrakcyjne).
- Deklarowane są podobnie do klas
	- zwykle z modyfikatorem public lub package, mogą być strictfp,
	- czasami wewnątrz klas, a wtedy mogą mieć modyfikator private lub protected,
	- nie mogą być deklarowane wewnątrz metod.
- Dziedziczenie interfejsów
	- wielokrotne
- Dostarczają:
	- stałe (zawsze public static final)
	- metody abstrakcyjne (zawsze public abstract),
	- metody z implementacją domyślną (zawsze public, mogą być strictfp),
	- metody statyczne (zwykle public, choć dla interfejsów wewnętrznych może być private)
- Konflikty
	- gdy w różnych interfejsach pojawiają się deklaracje metod abstrakcyjnych o tej samej nazwie, to klasa implementująca te interfejsy dostarcza jedną tylko metodę
	- implementowane metody podlegają regułom podobnym jak metody dziedziczone z klas (nie mogą mieć zawężonego dostępu, nie mogą wyrzucać bardziej ogólnych wyjątków itd.)

```
interface I {
  void f();
}
interface J {
  void g();
}
interface K extends I,J {
}
class A implements K {
  @Override
  public void f() {}
  @Override
  public void g() {
  }
}
```

```
interface I {
  void f();
  static void g() {}
}
```

```
interface J {
 void f();
  static void g() {}
}
```

```
class A implements I,J {
 public void f() {}
}
```

```
class D{
```
} }

} }

} }

```
protected interface I{ // deklaracja interfejsu 
                       // z prywatną metodą statyczną
   private static void g() {
   void m() {
     I.g(); // użycie prywatnej metody statycznej interfejsu 
@FunctionalInterface // Adnotacja interfejsu z 1 tylko metoda abstrakcyjną
```

```
interface I { // Deklaracja interfejsu, tu: package 
 int i = 10; // Deklaracja stałej, tu niejawnie: public static final
```

```
void f(); \frac{1}{2} Deklaracja metody bez implementacji,
                  // tu niejawnie: public abstract
```

```
default void g() { // Deklaracja metody z implementacją domyślną, 
                  // tu niejawnie: public
```

```
System.out.println("g");
}
```

```
static void h() { // Deklaracja metody statycznej z implementacją, 
                   // tu niejawnie: public
```

```
System.out.println("h");
```
## Interfejsy funkcyjne

• Posiadają tylko jedną metodę abstrakcyjną

- Dają podstawę do programowania funkcyjnego
	- patrz wyrażenia lambda (linki poniżej)
- Z ich pomocą przetwarza się strumienie (Stream API)

**Module** java.base

#### Package java.util.function

Functional interfaces provide target types for lambda expressions and method references. Each functional interface has a single abstract method, called the functional method for that functional interface, to which the lambda expression's parameter and return types are matched or adapted. Functional interfaces can provide a target type in multiple contexts, such as assignment context, method invocation, or cast context.

// Assignment context  $Predicted = String > p = String::isEmpty;$ 

// Method invocation context stream.filter(e -> e.getSize() >  $10$ )...

// Cast context stream.map( $(ToIntFunction)$  e -> e.getSize())...

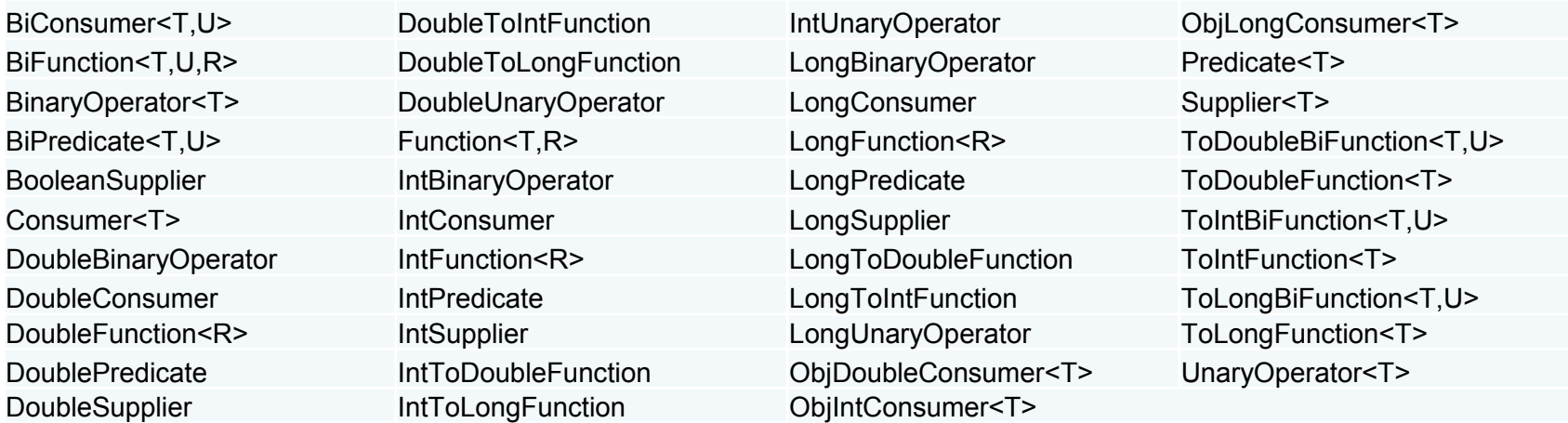

[https://docs.oracle.com/javase/tutorial/java/javaOO/lambdaexpressions.html](https://docs.oracle.com/en/java/javase/11/docs/api/java.base/java/util/function/package-summary.html) <https://docs.oracle.com/en/java/javase/11/docs/api/java.base/java/util/function/package-summary.html> [https://www.studytrails.com/2016/09/10/java8\\_lambdas\\_functionalprogramming/](https://www.studytrails.com/2016/09/10/java8_lambdas_functionalprogramming/) <https://openjdk.java.net/jeps/323>

<https://www.dariawan.com/tutorials/java/java-11-local-variable-syntax-lambda-parameters-jep-323/>

### Java Streams

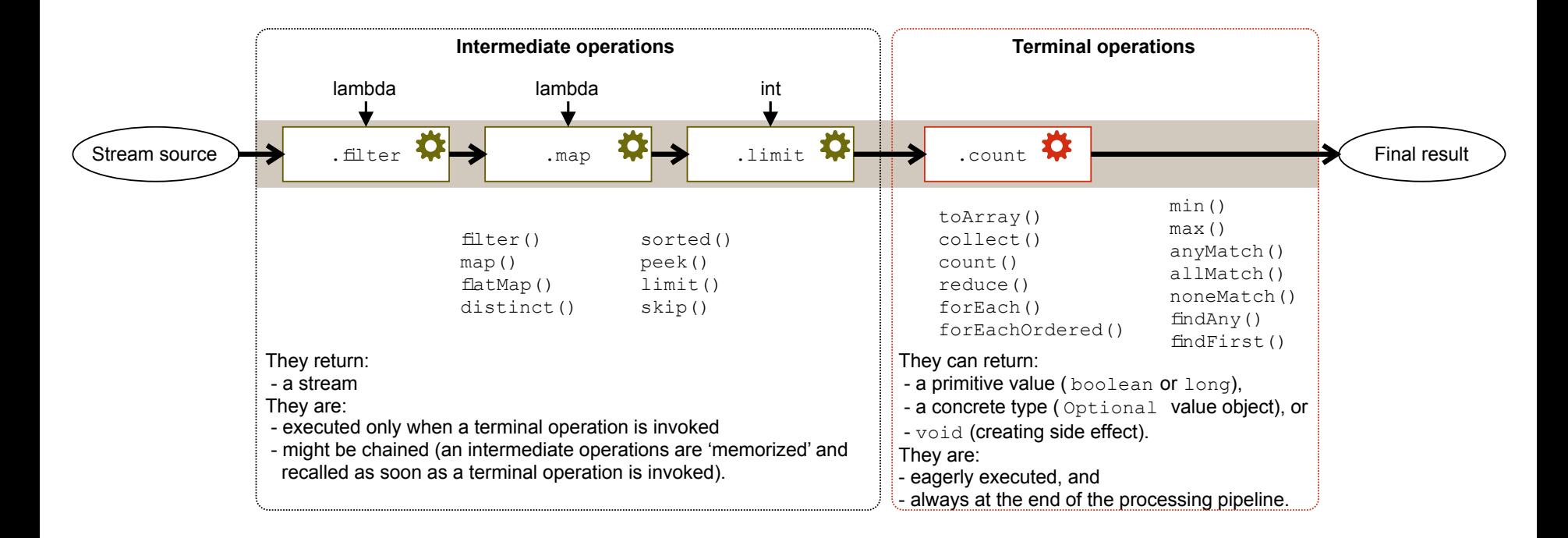

List<Integer> numbers = Arrays.*asList(3, 2, 2, 3, 7, 3, 5);* numbers.stream().limit(4).forEach(System.*out::println);* //3,2,2,3

> <https://winterbe.com/posts/2014/07/31/java8-stream-tutorial-examples/> <http://tutorials.jenkov.com/java-functional-programming/streams.html>